## **CalSave Bid Quote Sheet**

After careful review, understanding, and acceptance of RFB Terms and Conditions, instructions, and specifications, my firm offers to supply the Products on Bid Response tab of this spreadsheet according to the bid-price-percentage structure offered below to any Eligible Entity in any applicable jurisdiction specified in the bid during for contract term specified in the bid Terms and Conditions.

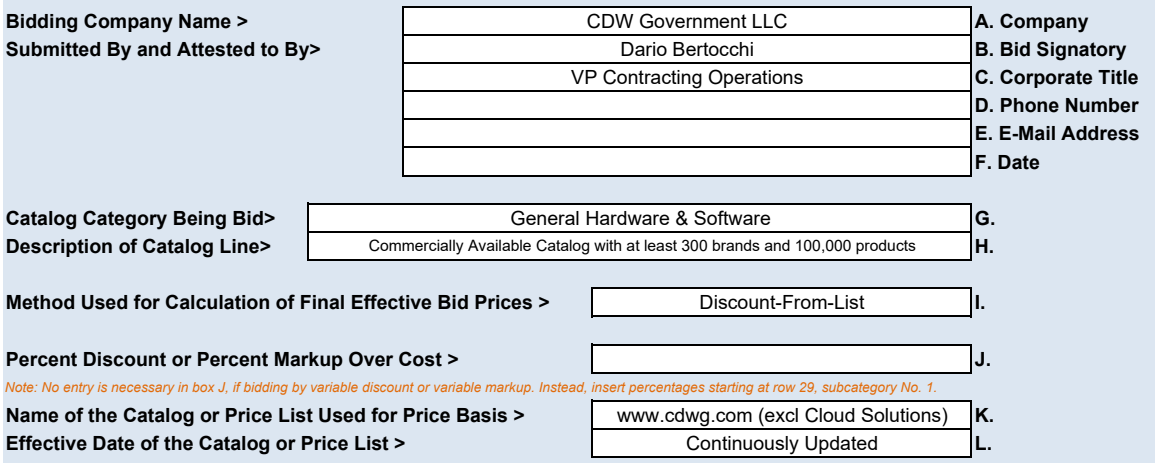

**NOTE: If certain subcategories of SKUs are being bid at variable percent markups or discounts, you must clearly identify the subcategory grouping, the applicable percent and the method for determining the final effective bid price. If applicable, you may designate up to 30 subcategories in the spaces below. When completing the Bid Response Tab you must enter the same corresponding discounts in column H so that the final prices are correctly calculated.**

**Clearly Defined Subcategories for Variable Markup or Discount** 

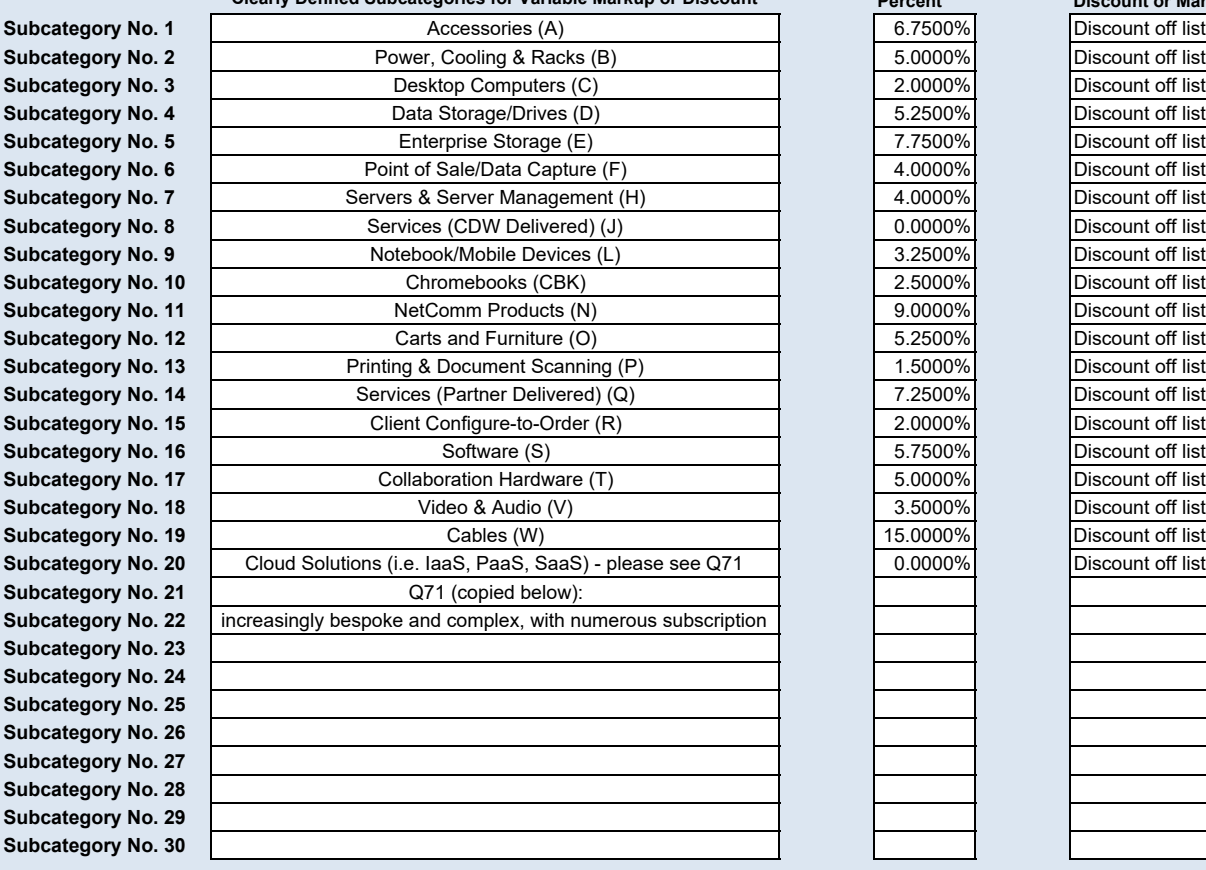

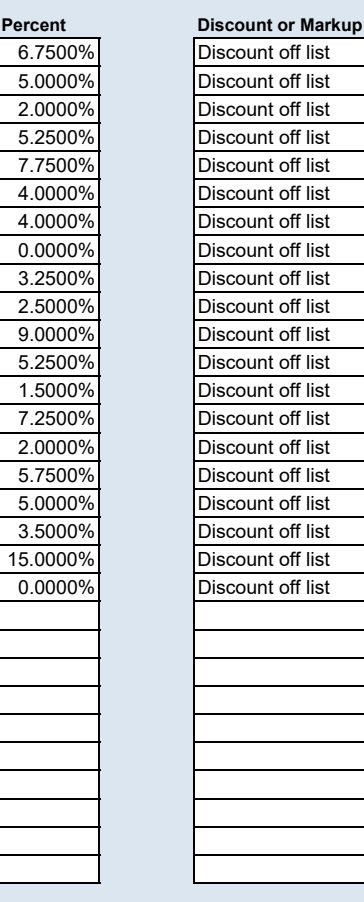

Attach this Excel workbook to the electronic bid form alongside the name of the catalog category you are bidding on.